## Linux (2) PDF

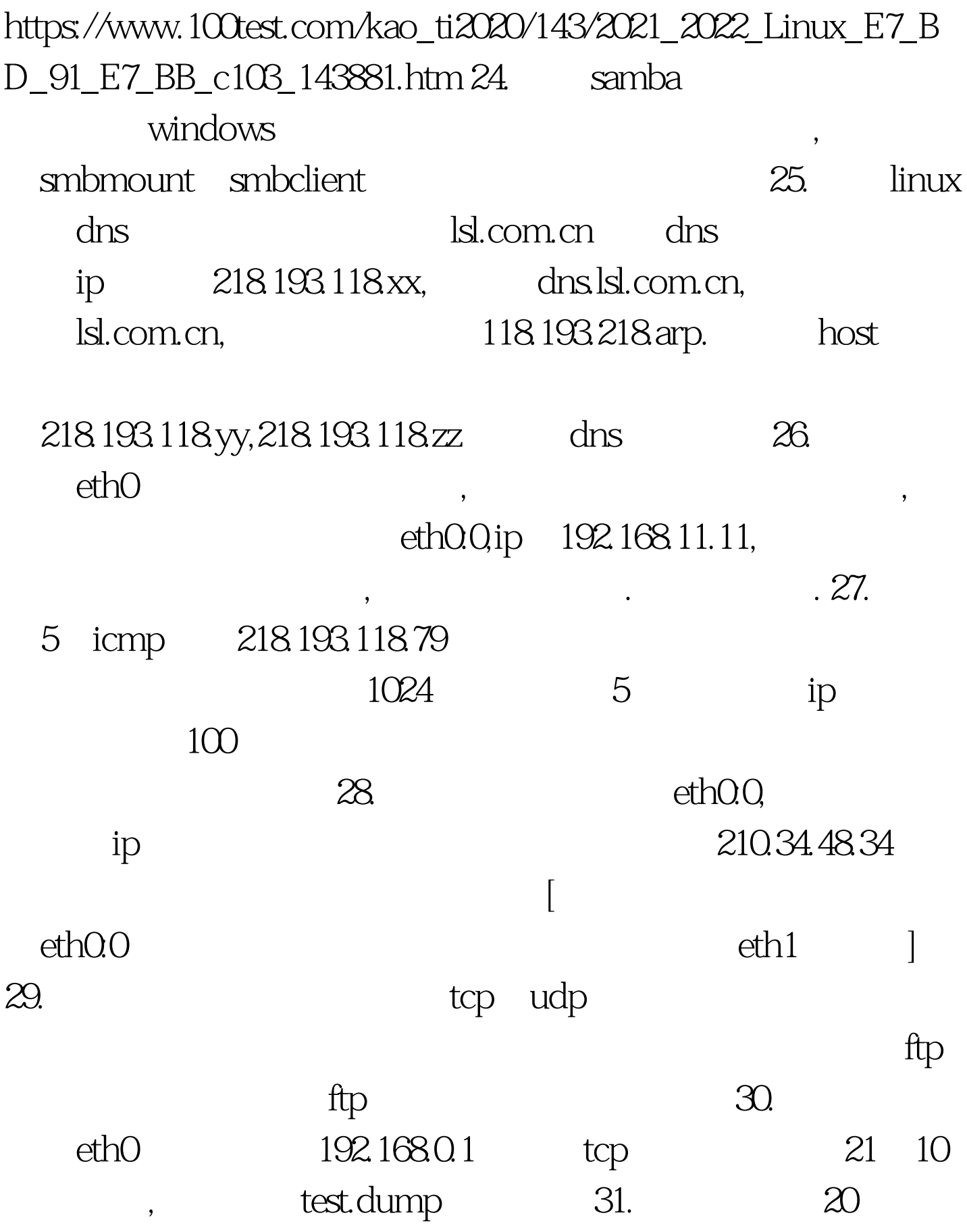

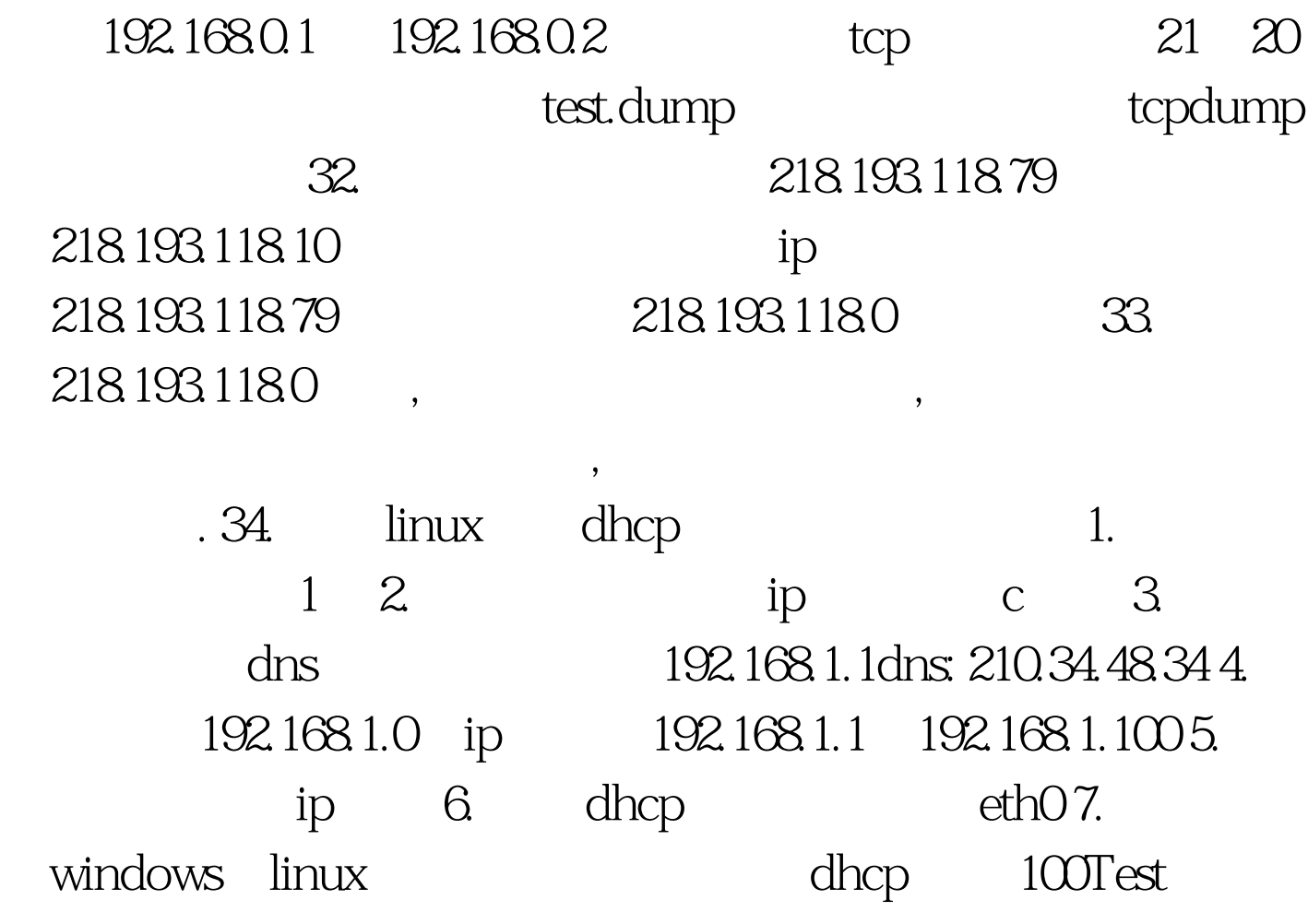

www.100test.com